## Анализ программы с подпрограммами

Коротун О.В., учитель информатики МОУ «СОШ № 71»

**B14 (повышенный уровень)**

## **Анализ программы с подпрограммами**

- Что нужно знать.
- •Примеры заданий:
	- $\blacksquare$  Пример 1
	- Пример 2
	- Пример 3

•Задания для тренировки.

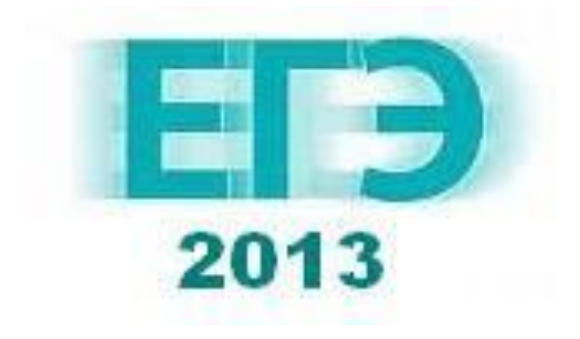

## Нужно знать, что:

- Функция это вспомогательный алгоритм, который возвращает некоторое значение результат.
- В Паскале функция располагается выше основной программы и оформляется следующим образом (вместо многоточия могут быть любые операторы):

function F(x: integer): integer; begin

 $F: *pezy*$ *Abmam функции>* end;

## **function F(x: integer):integer; begin**

## **...... F:= <***результат функции***> end;**

 В заголовке функции записывают имя функции, в скобках – список параметров, далее через двоеточие – тип возвращаемого значения; в приведенном примере функция **F** принимает один целый параметр, к которому внутри функции нужно обращаться по имени **x**, и возвращает целое число.

## **function F(x: integer):integer; begin**

```
......
   F:= <результат функции>
 end;
```
 Результат функции записывается в специальную переменную, имя которой совпадает с именем функции; объявлять эту переменную не нужно.

 Если параметров несколько, для каждого из них указывают тип:

## **function F(x: integer; y: integer):integer;**

 Если несколько соседних параметров имеют одинаковый тип, можно их объединить в список:

**function F(x, y: integer):integer;**

Следующая программа ищет наименьшее значение функции  $F(x)$  на отрезке [a,b], просматривая значения от **а** до **b** с шагом 1:

```
M:=a; R:=F(a);for t:=a to b do
  if F(t) < R then
   begin
    R:=F(t); M:=t;end;
```
Цикл для поиска наибольшего значения выглядит точно так же, только знак < нужно заменить на знак >:

```
M:=a; R:=F(a);for t:=a to b do
  if F(t) > R then
   begin
    R:=F(t); M:=t;end;
```
 Если функция представляет собой квадратный трехчлен вида  $F(x) = ax^2 + bx + c$ , то абсцисса, соответствующая точке минимума, вычисляется по формуле

$$
x_{\min} = \frac{-b}{2a}
$$

Если квадратный трехчлен задан в виде

$$
F(x) = a(x - p)(x - q),
$$

то абсцисса, соответствующая точке минимума, вычисляется по формуле

$$
x_{\min} = \frac{p+q}{2}
$$

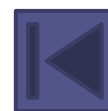

Определите, какое число будет напечатано в результате выполнения следующего алгоритма:

```
Var a, b, t, M, R : integer;
Function F(x:integer):integer;
begin
 F: = 4*(x-1)*(x-3);end;
BEGIN
a:=-20; b:=20;M:=a; R:=F(a);for t := a to b do
  begin
   if (F(t) < R) then
    begin
      M:=t;R:=F(t);end;
  end;
 write(M);
END.
```
Решение 1 (ручная прокрутка):

Определите, какое число будет напечатано в результате выполнения следующего алгоритма:

```
Var a,b,t,M,R : integer;
Function F(x:integer):integer;
begin
 F: = 4*(x-1)*(x-3);end;
BEGIN
 a:=-20; b:=20;M:=a; R:=F(a);for t := a to b do
  begin
   if (F(t) < R) then
    begin
      M:=t;R:=F(t);end;
  end;
 write(M);
END.
```
Решение 1 (ручная прокрутка):

Заметим, что в программе есть цикл, в котором переменная **t** принимает последовательно **BCC** целые значения в интервале от **а** до **b**.

Определите, какое число будет напечатано в результате выполнения следующего алгоритма:

```
Var a,b,t,M,R : integer;
Function F(x:integer):integer;
begin
F: = 4*(x-1)*(x-3);end;
BEGIN
 a:=-20; b:=20;M:=a; R:=F(a);for t = a to b do
  begin
   if (F(t) < R) then
    begin
      M:=t;R:=F(t);end:
  end;
write(M);
END.
```
Решение 1 (ручная прокрутка):

До начала цикла в переменную М записывается значение **a**, а в переменную R значение функции в точке **а.** 

Определите, какое число будет напечатано в результате выполнения следующего алгоритма:

```
Var a,b,t,M,R : integer;
Function F(x:integer):integer;
begin
F: = 4*(x-1)*(x-3);end;
BEGIN
 a:=-20; b:=20;M:=a; R:=F(a);for t = a to b do
  begin
   if (F(t) < R) then
    begin
     M:=t;R:=F(t);end;
  end;
write(M);
END.
```
Решение 1 (ручная прокрутка):

Внутри цикла есть условный оператор, котором B вычисляется значение функции  $F(t)$ сравнивается  $\mathbf{M}$  $CO$ значением переменной  $\mathbf R$ .

END.

```
Var a,b,t,M,R : integer;
Function F(x:integer):integer;
                              Решение 1 (ручная прокрутка):
begin
F: = 4*(x-1)*(x-3);end;
BEGIN
a:=-20; b:=20;Если
                                                   функции
                               новое значение
M:=a; R:=F(a);значение R, в R
for t := a to b do
                               чем
                      меньше,
 begin
                      записывается значение функции в
  if (F(t) < R) then
                                           переменной
                                                          M
                              t,
                      точке
                                   a
                                       \bf{B}begin
    M:=t;-tзапоминается
                                       camo
                                               значение
     R:=F(t);(аргумент
                                                   функции,
   end;
                      соответствующий значению в R)
  end;
write(M);
```
Определите, какое число будет напечатано в результате выполнения следующего алгоритма:

Var a, b, t, M, R : integer; **Function F(x:integer):integer;** begin  $F: = 4*(x-1)*(x-3);$ end; **BEGIN**  $a:=-20; b:=20;$  $M:=a; R:=F(a);$ for  $t := a$  to b do begin if  $(F(t) < R)$  then begin  $M:=t;$  $R:=F(t);$ end: end; write(M); END.

Решение 1 (ручная прокрутка):

Следовательно, цикл ищет минимум функции **F(t)** Ha интервале от **a** до **b**, и после выполнения цикла в переменной M оказывается значение аргумента t, при котором функция достигает минимума на заданном интервале (здесь это интервал [-20, 20])

Определите, какое число будет напечатано в результате выполнения следующего алгоритма:

```
Var a,b,t,M,R : integer;
Function F(x:integer):integer;
begin
F: = 4*(x-1)*(x-3);end;
BEGIN
 a:=-20; b:=20;M:=a; R:=F(a);for t = a to b do
  begin
   if (F(t) < R) then
    begin
      M:=t;R:=F(t);end:
  end;
write(M);
END.
```
Решение 1 (ручная прокрутка):

Функция F вычисляет значение

 $F: = 4*(x-1)*(x-3)$ 

Перебираем все значения **t** от до **b**, и для каждого  $\mathbf{a}$ вычисляем соответствующее значение функции:

 $F:=4*(t-1)*(t-3)$ 

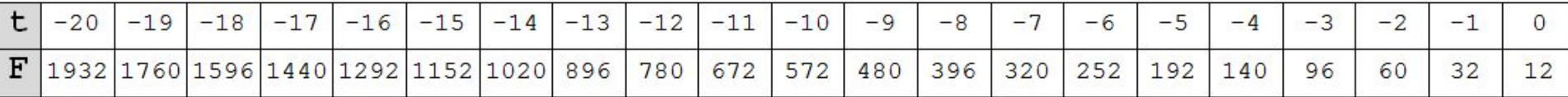

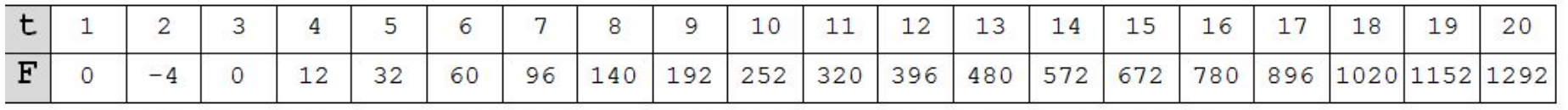

## По таблице находим, что минимальное значение -4 достигается при **t=2**

Таким образом, ответ: 2.

**Возможные проблемы:**

∙ **заполнение таблицы, особенно при большом интервале, очень трудоемко, велика возможность ошибки**

> **Рассмотрим решение 2 (математический анализ):**

Определите, какое число будет напечатано в результате выполнения следующего алгоритма:

Var a,b,t,M,R : integer; **Function F(x:integer):integer;** begin  $F: = 4*(x-1)*(x-3);$ end; **BEGIN**  $a:=-20; b:=20;$  $M:=a; R:=F(a);$ for  $t := a$  to b do begin if  $(F(t) < R)$  then begin  $M:=t;$  $R:=F(t);$ end; end; write(M); END.

#### Решение 2 (математический анализ):

Повторяя рассуждения **ИЗ** предыдущего способа решения, находим, что программа ищет  $t$ , при значение котором  $F(t)$ функция принимает минимальное значение Ha интервале от **а** до **b**. Запишем функцию в виде квадратного трёхчлена:

Определите, какое число будет напечатано в результате выполнения следующего алгоритма:

Var a,b,t,M,R : integer; **Function F(x:integer):integer;** begin  $F: = 4*(x-1)*(x-3);$ end; **BEGIN**  $a:=-20; b:=20;$  $M:=a; R:=F(a);$ for  $t := a$  to b do begin if  $(F(t) < R)$  then begin  $M:=t;$  $R:=F(t);$ end; end; write(M); END.

#### Решение 2 (математический анализ):

Повторяя рассуждения **ИЗ** предыдущего способа решения, находим, что программа ищет  $t$ , при значение котором  $F(t)$ функция принимает минимальное значение Ha интервале от **а** до **b**. Запишем функцию в виде квадратного трёхчлена:

$$
F(x) = 4(x-1)(x-3) = 4(x^2 - 4x + 3)
$$

$$
F(x) = 4(x-1)(x-3) = 4(x^2 - 4x + 3)
$$

График этой функции - парабола, оси которой направлены вверх, поэтому функция имеет минимум.

Найдем абсциссу точки минимума, которая совпадает с абсциссой точки минимума функции:

$$
F_1(x) = x^2 - 4x + 3
$$
  $\implies x_{\min} = \frac{-b}{2a} = \frac{-(-4)}{2 \cdot 1} = \frac{1}{2}$ 

Таким образом, ответ: 2.

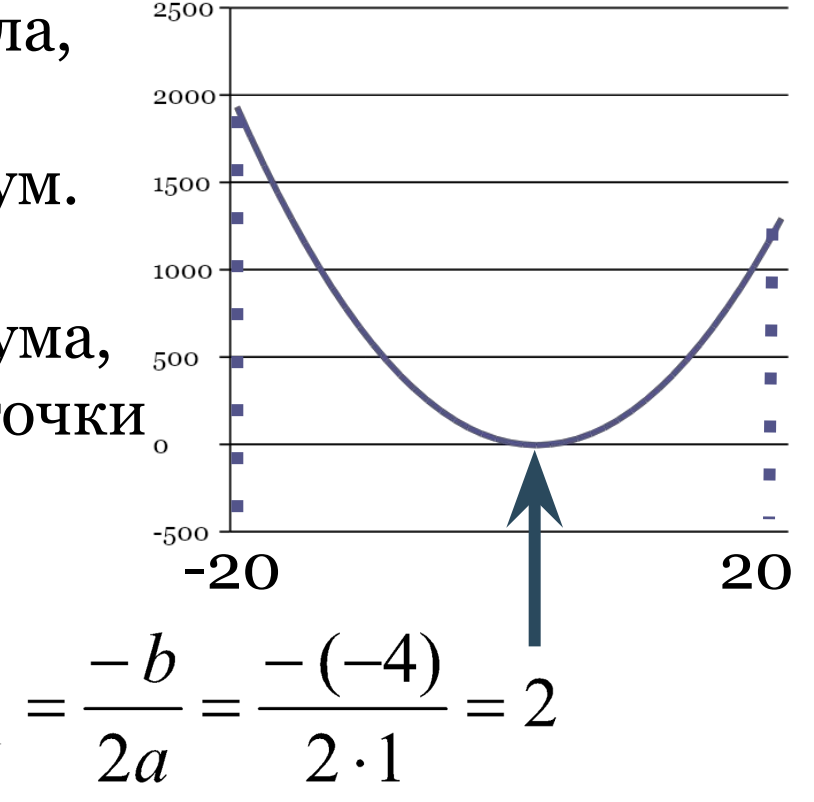

Определите, какое число будет напечатано в результате выполнения следующего алгоритма:

Var a,b,t,M,R : integer; **Function F(x:integer):integer;** begin  $F: = 4*(x-1)*(x-3);$ end; **BEGIN**  $a:=-20; b:=20;$  $M:=a; R:=F(a);$ for  $t := a$  to b do begin if  $(F(t) < R)$  then begin  $M:=t;$  $R:=F(t);$ end; end; write(M); END.

### Решение 3 (свойства параболы):

Повторяя рассуждения **ИЗ** предыдущего способа решения, находим, что программа ищет значение **t**, при котором функция **F(t)** принимает минимальное значение Ha интервале от **а** до **b**. Заданная функция

 $F(x) = 4(x-1)(x-3)$ 

имеет корни в точках  $x_1 = 1$ ,  $x_2 = 3$ 

$$
F(x) = 4(x-1)(x-3) = 4(x^2 - 4x + 3)
$$

График этой функции – парабола, оси которой направлены вверх, поэтому функция имеет минимум.

Парабола симметрична относительно вертикальной прямой, проходящей через вершину, поэтому абсцисса вершины - это среднее арифметическое корней:  $x_{\text{min}}$ 

 $1 + 3$ 

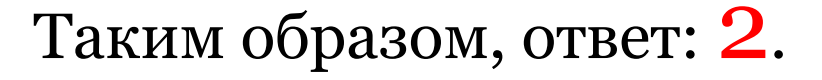

#### Пример 2.

Определите, какое число будет напечатано в результате выполнения следующего алгоритма:

```
Var a,b,t,M,R: integer;
Function F(x:integer): integer;
begin
F:=x*x + 4*x + 8;end;
BEGIN
 a:=-10; b:=10;M:=a; R:=F(a);for t := a to b do
  begin
   if (F(t) > R) then
     begin
      M:=t;R:=F(t);end;
  end;
write(R);
END.
```
## Решение:

Рассуждая так же, как и в предыдущем примере, можно показать, что программа ищет наибольшее значение функции **F(t)** на интервале от  $a \n *a*$  b

#### Пример 2.

Определите, какое число будет напечатано в результате выполнения следующего алгоритма:

```
Var a,b,t,M,R: integer;
Function F(x:integer): integer;
begin
F:=x*x + 4*x + 8;end;
BEGIN
a:=-10; b:=10;M:=a; R:=F(a);for t := a to b do
  begin
   if (F(t) > R) then
     begin
      M:=t;R:=F(t);end;
  end;
write(R);END.
```
## Решение:

Заметим, что выводится не абсцисса, а именно это найденное наибольшее значение функции!!!

$$
F(x) = x^2 + 4x + 8
$$

График этой функции – парабола, ветви которой направлены вверх, то есть она имеет точку минимума, но не точку максимума!!!

Поэтому нужно проверить значения функции на концах отрезка и выбрать из них наибольшее: при **t**=-10 получаем  $F(t)$ =68 при **t=10** получаем  $F(t) = 148$ 

Таким образом, ответ: 148.

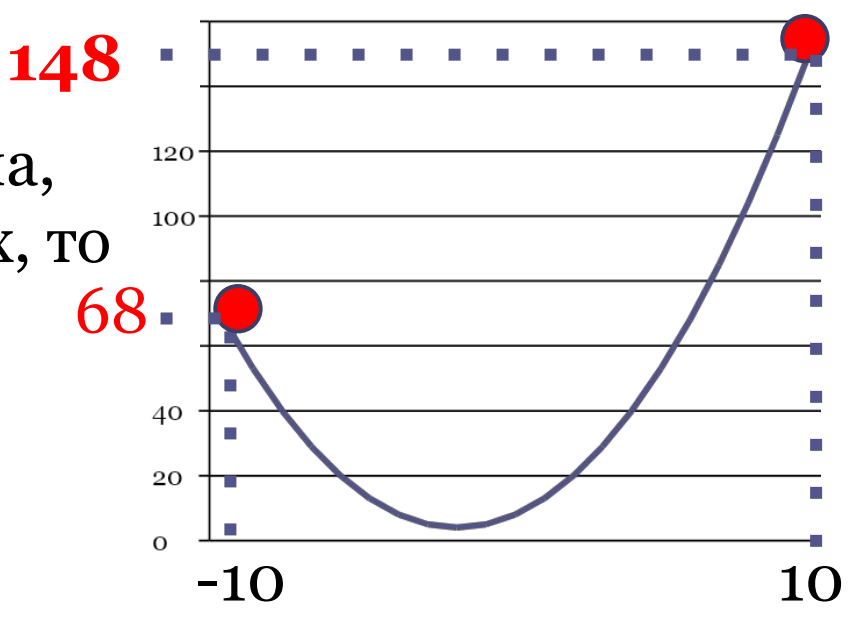

#### Пример 3.

```
Var a, b, t, M, R : integer;
Function F(x:integer): integer;
begin
 F: = 4*(x-1)*(x-3);end;
BEGIN
 a:=-20; b:=0;M:=a; R:=F(a);for t := a to b do
  begin
    if (F(t) < R) then
     begin
      M:=t;R:=F(t);end;
  end;
 write(M);
END.
```
#### Пример 3.

Определите, какое число будет напечатано в результате выполнения следующего алгоритма:

Var  $a,b,t,M,R:$  integer; Function F(x:integer): integer; begin  $F: = 4*(x-1)*(x-3);$ end; **BEGIN**  $a:=-20; b:=0;$  $M:=a; R:=F(a);$ for  $t := a$  to b do begin if  $(F(t) < R)$  then begin  $M:=t$ ;  $R:=F(t);$ end; end;  $write(M);$ END.

### Решение:

Рассуждая так же, как и в примере 1, определяем, что программа ищет значение **t**, при котором функция **F(t)** принимает минимальное значение на интервале от  $\mathbf{a}$  до  $\mathbf{b}$ .

#### Пример 3.

Определите, какое число будет напечатано в результате выполнения следующего алгоритма:

Var a, b, t, M, R : integer; Function F(x:integer): integer; begin  $F: = 4*(x-1)*(x-3);$ end; **BEGIN**  $a:=-20; b:=0;$  $M:=a; R:=F(a);$ for  $t := a$  to b do begin if  $(F(t) < R)$  then begin  $M:=t$ ;  $R:=F(t);$ end; end;  $write(M);$ END.

### Решение:

Рассуждая так же, как и в примере 1, определяем, что программа ищет значение **t**, при котором функция **F(t)** принимает минимальное значение на интервале от  $\mathbf{a}$  до  $\mathbf{b}$ . Запишем функцию в виде квадратного трёхчлена:

$$
F(x) = 4(x-1)(x-3) = 4(x^2 - 4x + 3)
$$

$$
F(x) = 4(x-1)(x-3) = 4(x^2 - 4x + 3)
$$

График этой функции - парабола, которой направлены вверх, **OCH** поэтому функция имеет минимум.

Найдем абсциссу точки минимума, которая совпадает с абсциссой точки минимума функции:

$$
F_1(x) = x^2 - 4x + 3
$$
  $\implies x_{\min} = \frac{-b}{2a} = \frac{-(-4)}{2 \cdot 1} = 2$ 

Однако это значение не входит в интервал [-20; 0], поэтому нужно проверить значения функции Ha концах отрезка и выбрать из них наименьшее; ответом будет соответствующее значение t.

 $-20$ 

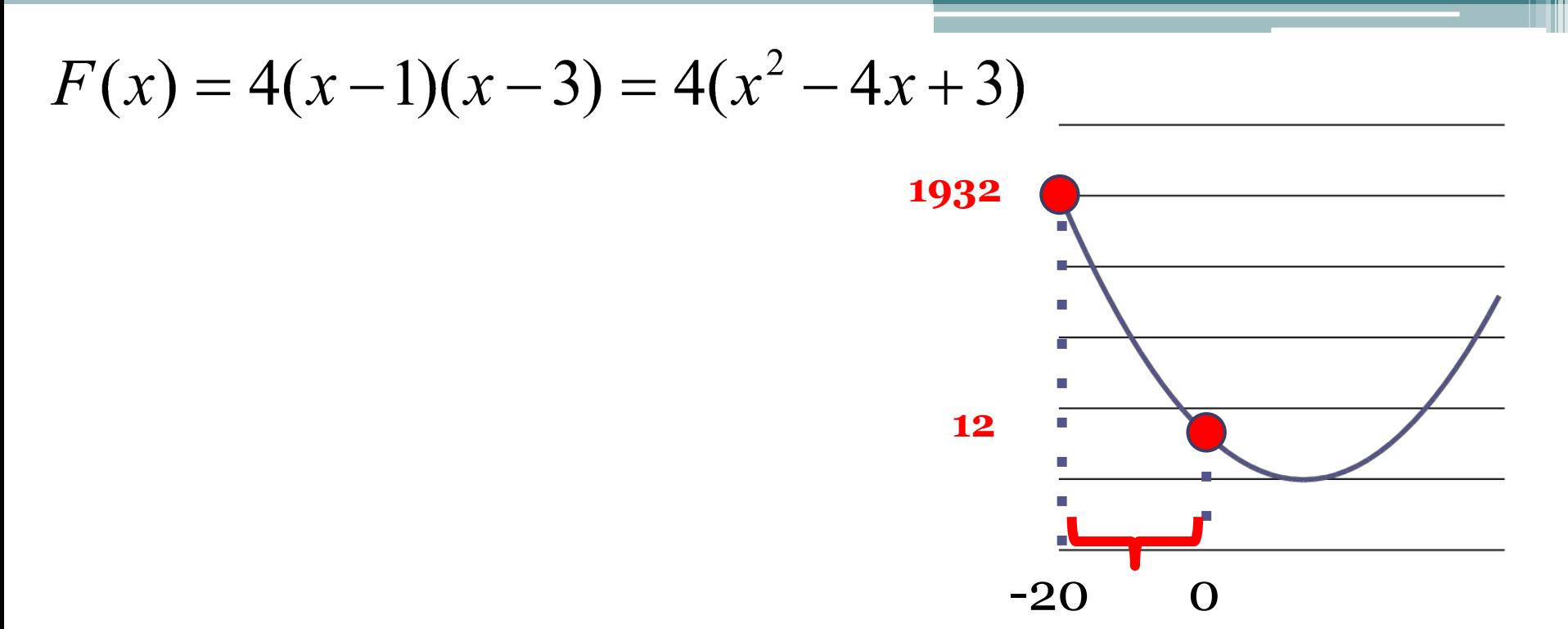

При **t=-20** получаем **F(-20)=4\*(-21)\*(-23)=1932** При **t=0** получаем **F(0)= 4\*(-1)\*(-3)=12**, это значение меньше, чем **F(-20)**, поэтому минимум на заданном интервале достигается при **t=0**

Таким образом, ответ: **0.**

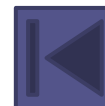

Источники заданий:

Демонстрационные варианты ЕГЭ 2012-2013 гг.

Тренировочные работы МИОО.

Разработки К. Полякова

```
Var a, b, t, M, R : integer;
Function F(x:integer): integer;
begin
F: = 4^{*}(x-5)^{*}(x+3);end;
BEGIN
 a:=-20; b:=20;M:=a; R:=F(a);for t:= a to b do begin
  if(F(t)<math>R</math>) then beginM:=t;R:=F(t);end;
 end;
 write(M);
END.
```
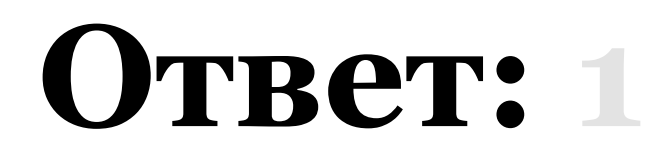

```
Var a, b, t, M, R : integer;
Function F(x:integer):integer;
begin
F:=(x+4)*(x+2);end;
BEGIN
a:=-20; b:=20;M:=a; R:=F(a);for t:= a to b do begin
 if (F(t) > R)then begin
  M:=t;R:=F(t);end;
 end;
 write(M);
END.
```
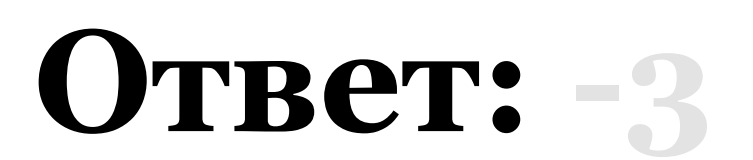

```
Var a,b,t,M,R :integer;
Function F(x:integer):integer;
begin
F: = 3^{*}(x-2)^{*}(x+6);end;
BEGIN
 a:=-20; b:=20;M:=a; R:=F(a);for t:=a to b do begin
  if(F(t)<math>R</math>) then beginM:=t;R:=F(t);end;
 end;
 write(R);
END.
```
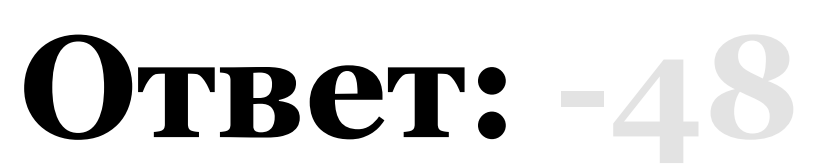

```
Var a, b, t, M, R : integer;
Function F(x:integer):integer;
begin
F:=(5-x)*(x+3);end;
BEGIN
 a:=-20; b:=20;M:=a; R:=F(a);for t:= a to b do begin
 if (F(t) > R)then begin
  M:=t;R:=F(t);end;
 end;
 write(R);
END.
```
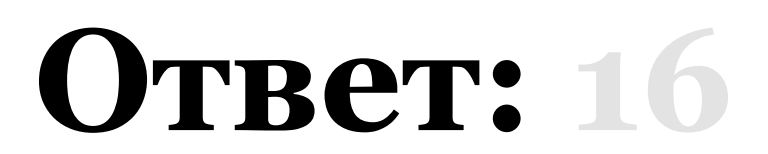

```
Var a, b, t, M, R : integer;
Function F(x:integer):integer;
begin
F:=(x-5)*(x+3);end;
BEGIN
 a:=-5; b:=5;M:=a; R:=F(a);for t:= a to b do begin
 if (F(t) > R)then begin
  M:=t;R:=F(t);end;
 end;
 write(M);
END.
```
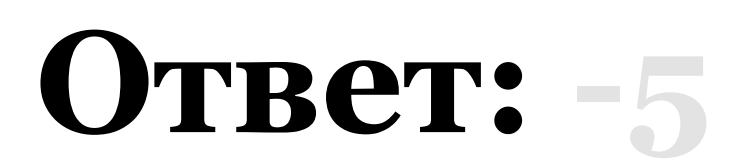

```
Var a, b, t, M, R : integer;
Function F(x:integer):integer;
begin
F:=(x+5)*(x+3);end;
BEGIN
 a:= -5; b:=5;M:=a; R:=F(a);for t:= a to b do begin
 if (F(t) > R)then begin
  M:=t;R:=F(t);end;
 end;
 write(R);
END.
```
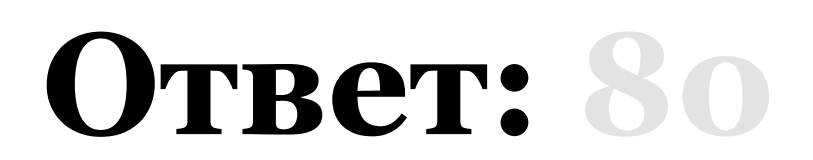

```
Var a,b,t,M,R :integer;
Function F(x:integer):integer;
begin
F:=(x+7)*(1-x);end;
BEGIN
a:=-5; b:=5;M:=a; R:=F(a);for t:= a to b do begin
 if (F(t) < R)then begin
  M:=t;R:=F(t);end;
 end;
 write(M);
END.
```
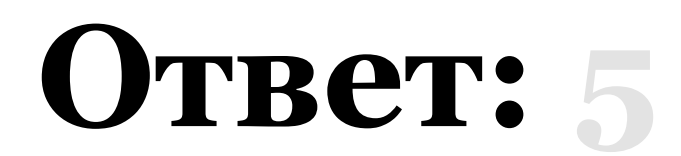

```
Var a,b,t,M,R :integer;
Function F(x:integer):integer;
begin
F:=(x+5)*(1-x);end;
BEGIN
a:=-5; b:=5;M:=a; R:=F(a);for t:= a to b do begin
 if (F(t) < R)then begin
  M:=t;R:=F(t);end;
 end;
write(M);
END.
```
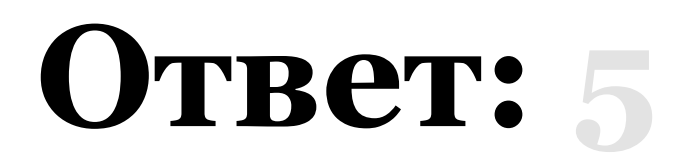

```
Var a,b,t,M,R :integer;
Function F(x:integer):integer;
begin
F:=(x+3)*(1-x);end;
BEGIN
a:=-5; b:=5;M:=a; R:=F(a);for t:= a to b do begin
 if (F(t) < R)then begin
  M:=t;R:=F(t);end;
 end;
write(R);
END.
```
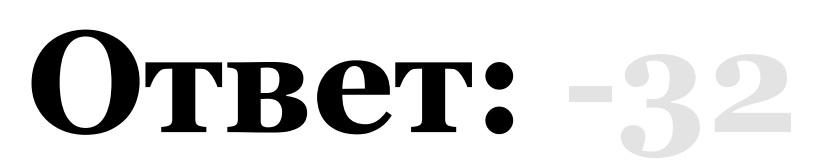

```
Var a, b, t, M, R : integer;
Function F(x:integer):integer;
begin
F: = 2*x*x + 8*x + 10;end;
BEGIN
 a:=-10; b:=10;M:=a; R:=F(a);for t:= a to b do begin
 if (F(t) < R)then begin
  M:=t;R:=F(t);end;
 end;
 write(M);
END.
```
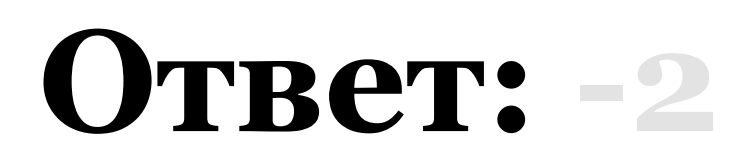

```
Var a,b,t,M,R :integer;
Function F(x:integer):integer;
begin
F: = x^*x + 6^*x + 10;end;
BEGIN
a:=-10; b:=10;M:=a; R:=F(a);for t:= a to b do begin
 if (F(t) > R)then begin
  M:=t;R:=F(t);end;
 end;
write(M);
END.
```
# **Ответ: 10**

```
Var a, b, t, M, R : integer;
Function F(x:integer):integer;
begin
F: = x^*x - 8^*x + 10;end;
BEGIN
 a:=-5; b:=5;M:=a; R:=F(a);for t:= a to b do begin
 if (F(t) > R)then begin
  M:=t;R:=F(t);end;
 end;
 write(R);
END.
```
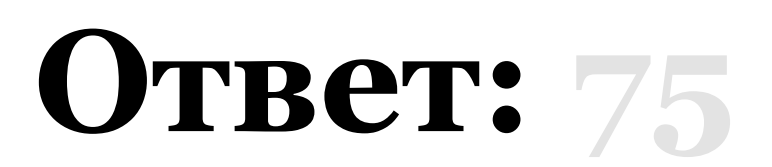

```
Var a,b,t,M,R :integer;
Function F(x:integer):integer;
begin
F: = x^*x + 2^*x + 10;end;
BEGIN
a:=-10; b:=10;M:=a; R:=F(a);for t:= a to b do begin
 if (F(t) < R)then begin
  M:=t;R:=F(t);end;
 end;
write(M);
END.
```
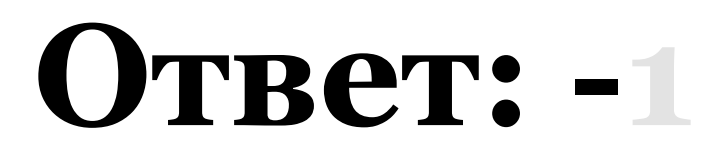

```
Var a, b, t, M, R : integer;
Function F(x:integer):integer;
begin
F: = 4*(x-5)*(x+3);end;
BEGIN
 a:=-20; b:=0;M:=a; R:=F(a);for t:= a to b do begin
  if(F(t)<math>R</math>) then beginM:=t;R:=F(t);end;
 end;
 write(M);
END.
```
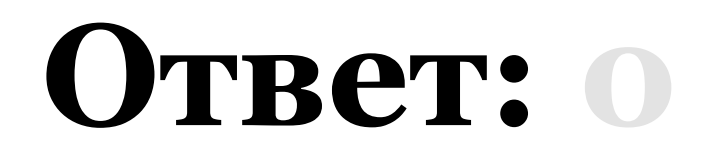

```
Var a,b,t,M,R :integer;
Function F(x:integer):integer;
begin
F: = 2*x*x + 8*x + 10;end;
BEGIN
 a:=o; b:=10;M:=a; R:=F(a);for t:= a to b do begin
 if (F(t) < R)then begin
  M:=t;R:=F(t);end;
 end;
write(R);
END.
```
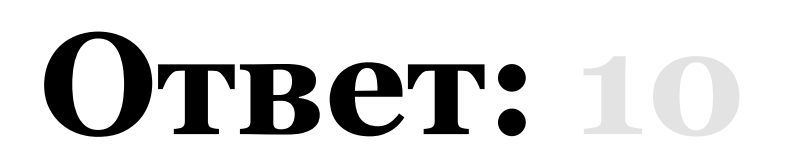

```
Var a,b,t,M,R :integer;
Function F(x:integer):integer;
begin
F:=(x+4)*(x+2);end;
BEGIN
a:=-2; b:=20;M:=a; R:=F(a);for t:= a to b do begin
 if (F(t) > R)then begin
  M:=t;R:=F(t);end;
 end;
 write(M);
END.
```
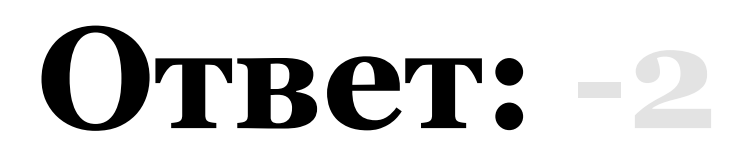

```
var a,b,t,M,R : integer;
Function F(x: integer): integer;
begin
F := 2^{*}(x-9)^{*}(x-9)+12;end;
BEGIN
 a := -20; b := 20;M := a; R := F(a);for t := a to b do
  if (F(t) < R) then begin
   M := t;R := F(t);end;
 write(M);END.
```
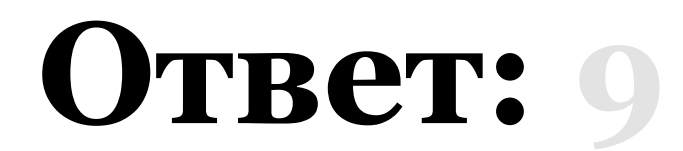

```
var a,b,t,M,R :integer;
Function F(x: integer):integer;
begin
F := 9^{*}(x-15)^{*}(x+17)+2;end;
BEGIN
 a := -20; b := 20;M := a; R := F(a);for t := a to b do
 if (F(t) < R) then begin
   M := t;R := F(t);end;
 write(M);END.
```
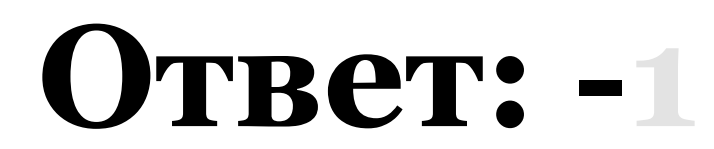

```
var a,b,t,M,R : integer;
Function F(x: integer):integer;
begin
F := -3*(x-10)*(x+2)+2;end;
BEGIN
a := -20; b := 20;M := a; R := F(a);for t := a to b do
 if (F(t)>R) then begin
  M := t;R := F(t);end;
 write(M);END.
```
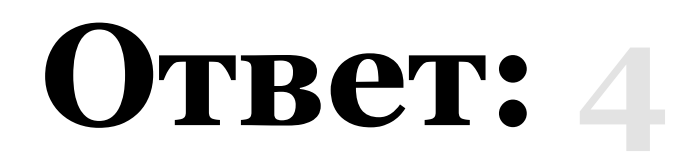

```
var a,b,t,M,R :integer;
Function F(x: integer):integer;
begin
F := 5*(x+10)*(x+2)+2;end;
BEGIN
a := -20; b := 20;M := a; R := F(a);for t := a to b do
 if (F(t) < R) then begin
  M := t;R := F(t);end;
write(M);END.
```
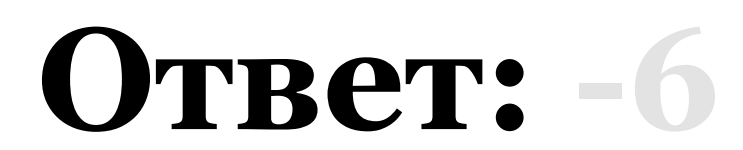

```
var a,b,t,M,R : integer;
Function F(x: integer):integer;
begin
F := -2*(x+2)*(x-6);end;
Begin
 a := -11; b := 11;
 M := a; R := F(a);t:=a;while t < b do
 begin
 if (F(t)>R) then
  begin
  M := t;R := F(t);end;
 t:=t+2;end;
 write(R);End.
```
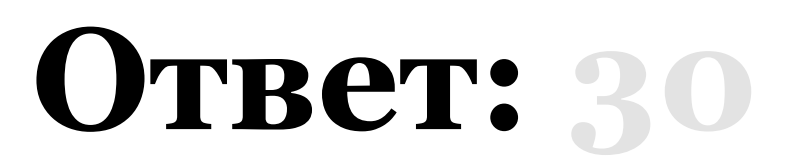

```
var a,b,t,M,R :integer;
Function F(x: integer):integer;
begin
F := -2*(x+2)*(x-6);end;
Begin
 a := -11; b := 11;
 M := a; R := F(a);t:=a;while t < b do
 begin
 if (F(t)>R) then
  begin
  M := t;R := F(t);end;
 t:=t+2;end;
 write(M);End.
```
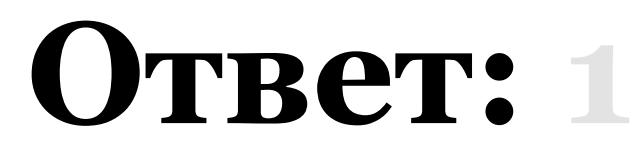

```
var a,b,t,M,R : integer;
Function F(x: integer):integer;
begin
F := -2*(x+2)*(x-6);end;
Begin
 a := -11; b := 11;
 M := a; R := F(a);t:=a;while t < b do
 begin
  if (F(t)=R) then
  begin
  M := t;R := F(t);end;
 t:=t+2;end;
 write(M);End.
```
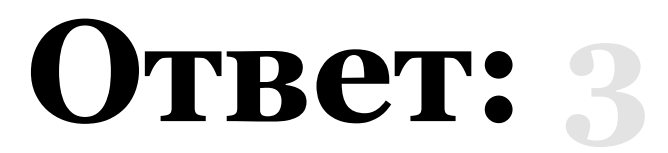

```
var a,b,t,M,R : integer;
Function F(x:integer):integer;
begin
F := 3^{*}(x-8)^{*}(x-8)end;
begin
 a := -20; b := 20;M := a; R := F(a);for t := a to b do begin
  if (F(t) < R) then beginM := t:
   R := F(t)end
 end;
 write(M);
end.
```
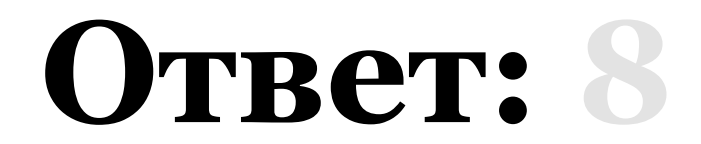

```
var a,b,t,M,R : integer;
Function F(x: integer):integer;
begin
F := 19*(16-x)*(16-x)+27;end;
BEGIN
 a := -20; b := 20;M := a; R := F(a);for t := a to b do begin
 if (F(t) < R) then begin
  M := t:
  R := F(t);end;
 end;
 write(M);
END.
```
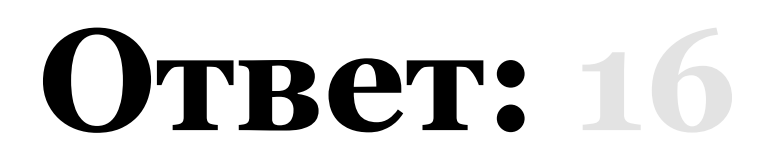

```
var a,b,t,M,R : integer;
Function F(x: integer):integer;
begin
F := 19*(11-x)*(11-x)+27;end;
BEGIN
 a := -20; b := 20;M := a; R := F(a);for t := a to b do begin
 if (F(t) < R) then begin
  M := t:
  R := F(t);end;
 end;
 write(R);END.
```
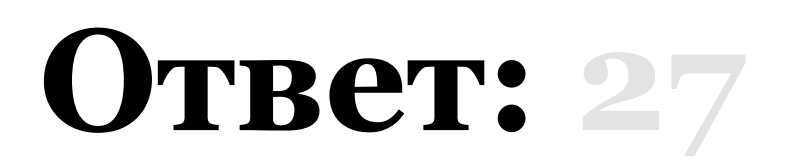

В презентации использованы материалы сайта К.Полякова http://kpolyakov.narod.ru/index.htm